### Part II

### [Review of C](#page-0-0)

<span id="page-0-0"></span>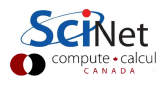

- C was designed for (unix) system programming.
- C has a very small base.
- Most functionality is in (standard) libraries.

```
Most basic C program:
```

```
int main() \{return 0;
}
```
main is first called function: must return an int .

```
• C expresses a lot with punctuation.
```
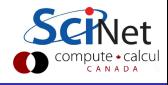

### Variables

Define a variable with

type name;

where  $type$  may be a

- **o** built-in type:
	- floating point type:

float, double, long double

• integer type:

short, [unsigned] int, [unsigned] long int

• character or string of characters:

char, char\*

- **a** structure
- **e** enumerated type
- union
- array
- pointer

#### **Pointers**

type \*name;

Assignment:

```
int a,b;
int *ptr = ka;
a = 10;
b = *ptr;
```
#### Automatic arrays

type name[number];

#### Gotcha: limitations on automatic arrays

- There's an implementation-dependent limit on *number*.
- C standard only says at least 65535 bytes.

Ramses van Zon, Scott Northrup (SciNet) [Intro Scientific Programming in C++](#page--1-0) March 15, 2011 14 / 124

### Dynamically allocated arrays

Defined as a pointer to memory:

type \*name;

Allocated by a function call:

 $name = (type*)$ malloc(sizeof(type)\*number);

Deallocated by a function call:

free(name);

- System function call can access all available memory.
- Can check if allocation failed ( $name == 0$ ).
- Can control when memory is gived back.
- Can even resize memory.

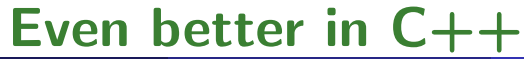

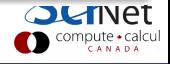

#### Structures: collection of other variables.

```
struct name {
   type1 name1;
   type2 name2;
   ...
};
```
#### Example

```
struct Info {
   char name[100];
  unsigned int age;
};
struct Info myinfo;
myinfo.age = 38;
strcpy(myinfo.name, "Ramses");
```
#### Enums

Used to define integer constants, typically increasing.

```
enum name {
   \mathit{enumerator}[=value], ...
};
```
By default, successive enumerators get successive integer values.

- $\bullet$  In C, interconvertible with an int.
- **Q** Useful to reduce number of **#define**'s.

### Unions

Put one variable on top of another; rarely used.

```
union name {
   type1 name1;
   type2 name2;
   ...
};
```
### Typedefs

Used to give a name to an existing data type, or a compound data type.

typedef existingtype newtype;

Similar to existingtype name; but defines a type instead of a variable.

### Example (a controversial way to get rid of the struct keyword)

typedef struct Info Info;

Then you can declare a struct Info simply by

Info myinfo;

This works become the name Info in "struct Info" does not live in the namespace of typenames.

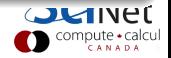

#### Functions

Function declaration (prototype)

```
returntype name(argument-spec);
```
#### Function definition

```
returntype name(argument-spec) {
  statements
}
```
#### Function call

```
var = name(arguments);f(name(arguments);
```
### Procedures

Procedures are just functions with return type void and are called without assignment.

### **Conditionals**

```
if (condition) {
  statements
} else if (other condition) {
   statements
} else {
  statements
}
```

```
switch (integer-expression) {
  case integer:
     statements
     break;
   ...
  default:
     statements;
     break;
}
```
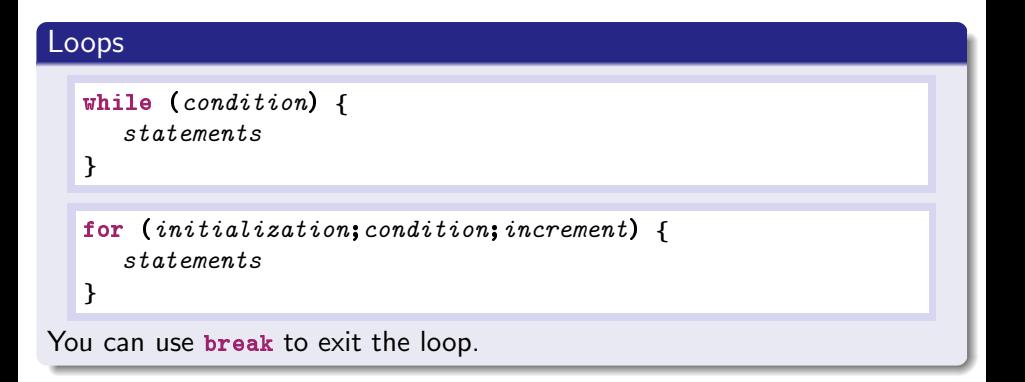

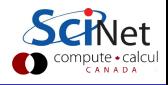

## C review: Operators

#### C has many operators

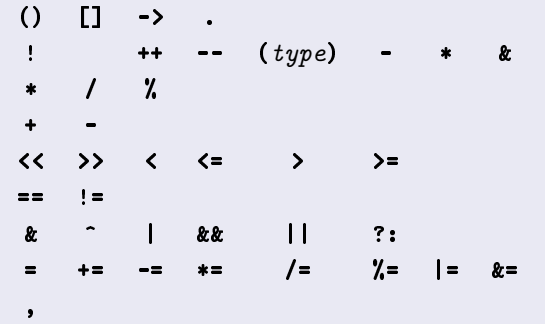

#### Gotcha: Bad precendence

Relying on operator precedence is error-prone and makes code harder to read and thus maintain (except for  $\ast$ ,  $\ast$ ,  $\ast$ ,  $\ast$  and maybe  $\chi$ ).

> بالمستحدثين والمنافر CANADA

Ramses van Zon, Scott Northrup (SciNet) [Intro Scientific Programming in C++](#page--1-0) March 15, 2011 22 / 124

## C review: Libraries

#### Usage

- Put an include line in the source code, e.g.
- #include <stdio.h>
- #include "mpi.h"
- **•** Include the libraries at link time. (not needed for standard libraries)

#### Common standard libraries

- **•** stdio.h: input/output, e.g., printf and fwrite
- **•** stdlib.h: memory, e.g. malloc
- o string.h: strings, memory copies, e.g. strcpy
- math.h: special function, e.g. sqrt

#### Compilation: **Workflow**

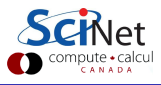

### Compilation workflow

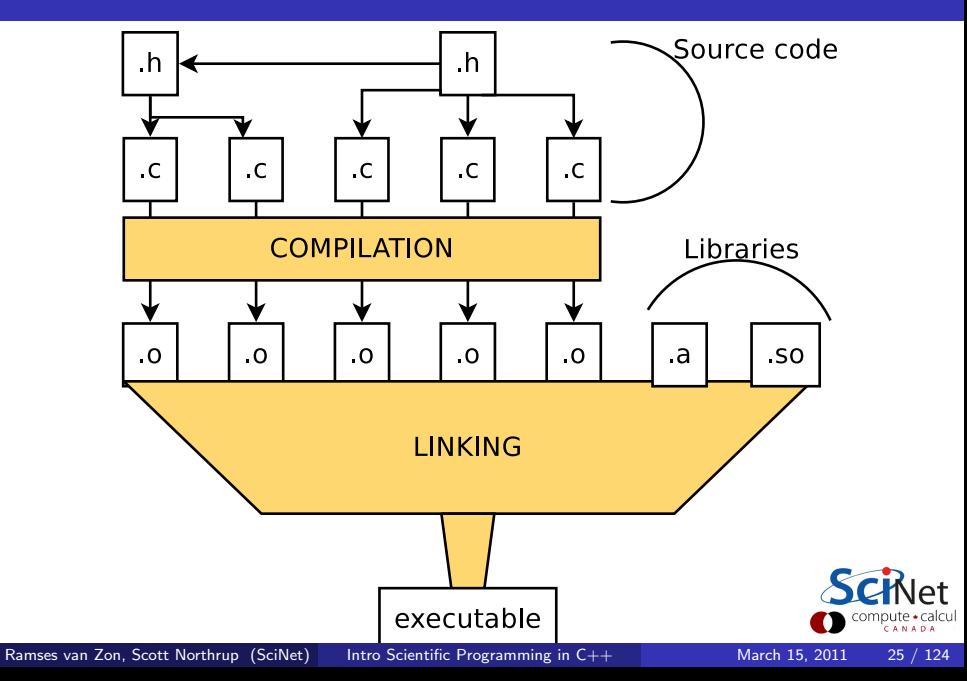

# **Compiling**

Scientific computing  $=$  performance: Compile with optimization!

### Compiling C from the command-line

If the source is in main.c, type

```
$ gcc main.c -O3 -o main
```
or

```
$ icc main.c -O3 -o main
```
#### Compiling  $C_{++}$  from the command-line

If the source is in main.cpp, type

```
$ g++ main.cpp -03 -o main
```
or

```
$ icpc main.cpp -O3 -o main
```
Compilation: Using make

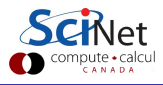

# Compiling with make

### Single source file

```
# This file is called makefile
CC = gccCFLAGS = -03main: main.c
   $(CC) $(CFLAGS) main.c -o main
```
#### Multiple source file application

```
CC = gccCFLAGS = -03main: main.o mylib.o
   $(CC) main.o mylib.o -o main
main.o: main.c mylib.h
mylib.o: mylib.h mylib.c
clean:
   \rm main.o mylib.o
```
When typing make at command line:

- Checks if main.c or mylib.c or mylib.h were changed.
- If so, invokes corresponding rules for object files.
- Only compiles changed code files: faster recompilation.

### Gotcha:

Make can only detect changes in the dependencies.

It does not detect changes in compiler, or in system.

But .o files are system/compiler dependent, so they should be recompiled. So always specify a "clean" rule in the makefile, so that moving from one system or compiler to another, you can do a fresh rebuild:

\$ make clean \$ make